## Ignite UI<sup>™</sup> 2016.1 Release Notes

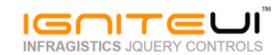

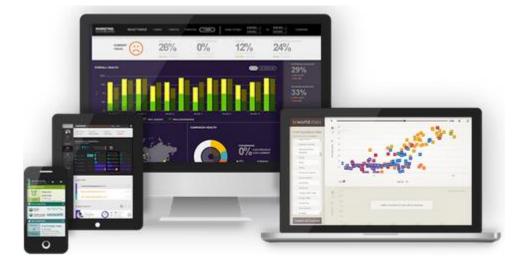

Create the best Web experiences in browsers and devices with our user interface controls designed expressly for jQuery, ASP.NET MVC, HTML 5 and CSS 3. You'll be building on a solid foundation of robust Web technology without the need for plug-ins or extensions.

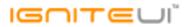

## Installation

| Downloading | Download Ignite UI 2016.1 SR here. |
|-------------|------------------------------------|
| Downloading |                                    |

## **Release Notes**

| Work    |                                                    |                |                                                                                                    |
|---------|----------------------------------------------------|----------------|----------------------------------------------------------------------------------------------------|
| Item ID | Component                                          | Product Impact | Description                                                                                                    |
| 234087  | AngularJS Directives                               | Improvement    | The text of INPUT tag in the Dialog cannot be selected when creating the Dialog using AngularJS directive.                                                                                                    |
| 230041  | AngularJS Directives                               | Bug Fix        | initialExpandDepth option does not affect the initial expansion state when hierarchical grid is initialized via the AngularJS directives.                                                                                                    |
| 231755  | MVC Wrappers<br>(HierarchicalGrid<br>LoadOnDemand) | Bug Fix        | Columns are auto-generated on child band when AutoGenerateColumns is set to false                                                                                                    |
| 232280  | TypeScript                                         | Bug Fix        | Error TS2314 occurs when compiling typescript file.                                                                                                    |
| 229394  | TypeScript                                         | Improvement    | igniteui.d.ts does not compile with TypeScript 2.0<br><b>Note:</b><br>Since TypeScript 2.0 Array <t> requires at least one type argument. We have addressed that in<br/>this fix. It shouldn't affect older version of TypeScript since they already support it.</t> |
| 227045  | igDataChart                                        | Bug Fix        | Tooltip does not correct for the data point when there is a lot of data                                                                                                    |
| 230042  | igDataChart                                        | Bug Fix        | FinancialSeries - Bollinger Bands Overlay does not assume highlight when cursor is above trendline                                                                                                    |

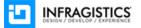

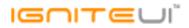

| "collapsed" values of crosshair/Visibility and overviewPlusDetailPaneVisibility don't work in<br>mobile browsers.Note:With regards to the crosshair/Visibility setting, this is the intended behavior. In mobile mode the<br>chart is designed to always show the crosshair when touch events occur. This is to help users<br>more precisely target elements within the chart during touch actions. We have already logged<br>an internal bug to fix the documentation and clarify this better.227881igDataChartBug FixThe overviewPlusDetailPaneVisibility was indeed a bug. In mobile mode this setting was being<br>ignored when it should not have been and it has been resolved.230459igDataSourceBug FixigDalage openAnimation API does not work with Query UI 1.12.0230989igDateBollogWindowBug FixigDalag openAnimation API does not work with Query UI 1.12.0229865igDateEditorImprovementAdding support for minValue/maxValue in igDateEditor at runtime<br>Note:230322igDateEditorImprovementAdding support for minValue/maxValue runtime set.233323igDatePickerBug FixDeleted text appears after focus is lost from the editor23334igMumericEditorImprovementWidget should update when maxValue date is selected on the dropdown calendar.<br>Note:23332igDatePickerBug FixDeleted text appears after focus is lost from the editor23332igDatePickerBug FixDeleted text appears after focus is lost from the editor23332igGatePickerBug FixDeleted text appears after focus is lost from the editor23334igMumericEditorImprovementWidget |        |                 |             |                                                                                                    |
|----------------------------------------------------------------------------------------------------|--------|-----------------|-------------|----------------------------------------------------------------------------------------------------|
| 227881       igDataChart       Bug Fix       ignored when it should not have been and it has been resolved.         230459       igDataSource       Bug Fix       Setting the same value for a record property that has multiple cell transactions pending using setCellValue API with aggregateTransactions true removes all transactions for the row and adds         230459       igDataSource       Bug Fix       only the latest         230989       igDialogWindow       Bug Fix       igDialog openAnimation API does not work with jQuery UI 1.12.0         229865       igDateEditor       Improvement       Adding support for minValue/maxValue in igDateEditor at runtime Note:         229865       igDateEditor       Improvement       Adding support for minValue/maxValue runtime set.         230322       igDatePicker       Bug Fix       with the value received by manually typing in the date.         230322       igDatePicker       Bug Fix       beleted text appears after focus is lost from the editor         230332       igDatePicker       Bug Fix       beleted text appears after focus is lost from the editor         230332       igDatePicker       Bug Fix       beleted text appears after focus is lost from the editor         233032       igMaskEditor       Bug Fix       beleted text appears after focus is lost from the editor         226938       igNumericEditor       Improvement       Widget should                                                                                        |        |                 |             | mobile browsers.<br><b>Note:</b><br>With regards to the crosshairVisibility setting, this is the intended behavior. In mobile mode the<br>chart is designed to always show the crosshair when touch events occur. This is to help users<br>more precisely target elements within the chart during touch actions. We have already logged<br>an internal bug to fix the documentation and clarify this better. |
| setCellValue API with aggregateTransactions true removes all transactions for the row and adds<br>only the latest230989igDalogWindowBug FixigDialog openAnimation API does not work with jQuery UI 1.12.0229865igDateEditorImprovementCannot set minValue/maxValue in igDateEditor at runtime<br>Note:229865igDateEditorImprovementAdding support for minValue/maxValue runtime set.Warning popup is displayed when maxValue date is selected on the dropdown calendar.<br>Note:<br>Initial selection in the igDatePicker (empty editor value) will now use an empty time component<br>instead of the current time to avoid colliding with defined maximum date and be consistent233032igDatePickerBug FixDeleted text appears after focus is lost from the editor226938igNumericEditorImprovementWidget should update when min value has changed<br>Auto-sizing of the columns doesn't take into account the header text size if there are hidden<br>columns on Safari233055igGridBug FixCtrl + scroll, while cursor is in the grid results in scrolling, instead of zooming the browser230855igGridBug FixgetElementInfo API doesn't work correctly when Virtualization is enabled.                                                                                                    | 227881 | igDataChart     | Bug Fix     |                                                                                                    |
| 229865igDateEditorImprovementCannot set minValue/maxValue in igDateEditor at runtime<br>Note:<br>Adding support for minValue/maxValue runtime set.229865igDateEditorImprovementAdding support for minValue/maxValue runtime set.Warning popup is displayed when maxValue date is selected on the dropdown calendar.<br>Note:<br>Initial selection in the igDatePicker (empty editor value) will now use an empty time component<br>instead of the current time to avoid colliding with defined maximum date and be consistent233032igDatePickerBug FixWith the value received by manually typing in the date.233848igMaskEditorBug FixDeleted text appears after focus is lost from the editor226938igNumericEditorImprovementWidget should update when min value has changed<br>Auto-sizing of the columns doesn't take into account the header text size if there are hidden233505igGridBug FixCtrl + scroll, while cursor is in the grid results in scrolling, instead of zooming the browser230855igGridBug FixgetElementInfo API doesn't work correctly when Virtualization is enabled.                                                                                                    | 230459 | igDataSource    | Bug Fix     | setCellValue API with aggregateTransactions true removes all transactions for the row and adds                                                                                                    |
| 229865igDateEditorImprovementNote:<br>Adding support for minValue/maxValue runtime set.229865igDateEditorImprovementAdding support for minValue/maxValue date is selected on the dropdown calendar.<br>Note:<br>Initial selection in the igDatePicker (empty editor value) will now use an empty time component<br>instead of the current time to avoid colliding with defined maximum date and be consistent233032igDatePickerBug Fixwith the value received by manually typing in the date.233848igMaskEditorBug FixDeleted text appears after focus is lost from the editor226938igNumericEditorImprovementWidget should update when min value has changed233505igGridBug Fixcolumns on Safari230823igGridBug FixCtrl + scroll, while cursor is in the grid results in scrolling, instead of zooming the browser230855igGridBug FixgetElementInfo API doesn't work correctly when Virtualization is enabled.                                                                                                    | 230989 | igDialogWindow  | Bug Fix     | igDialog openAnimation API does not work with jQuery UI 1.12.0                                                                                                    |
| Note:Initial selection in the igDatePicker (empty editor value) will now use an empty time component<br>instead of the current time to avoid colliding with defined maximum date and be consistent233032igDatePickerBug Fixwith the value received by manually typing in the date.233848igMaskEditorBug FixDeleted text appears after focus is lost from the editor226938igNumericEditorImprovementWidget should update when min value has changed233505igGridBug Fixcolumns on Safari230823igGridBug FixCtrl + scroll, while cursor is in the grid results in scrolling, instead of zooming the browser230855igGridBug FixgetElementInfo API doesn't work correctly when Virtualization is enabled.                                                                                                    | 229865 | igDateEditor    | Improvement | Note:                                                                                                    |
| 233848igMaskEditorBug FixDeleted text appears after focus is lost from the editor226938igNumericEditorImprovementWidget should update when min value has changed233505igGridBug FixAuto-sizing of the columns doesn't take into account the header text size if there are hidden230823igGridBug FixCtrl + scroll, while cursor is in the grid results in scrolling, instead of zooming the browser230855igGridBug FixgetElementInfo API doesn't work correctly when Virtualization is enabled.                                                                                                    |        |                 |             | <b>Note:</b><br>Initial selection in the igDatePicker (empty editor value) will now use an empty time component                                                                                                    |
| 226938       igNumericEditor       Improvement       Widget should update when min value has changed         233505       igGrid       Bug Fix       Auto-sizing of the columns doesn't take into account the header text size if there are hidden         230823       igGrid       Bug Fix       Ctrl + scroll, while cursor is in the grid results in scrolling, instead of zooming the browser         230855       igGrid       Bug Fix       getElementInfo API doesn't work correctly when Virtualization is enabled.                                                                                                    | 233032 |                 | Bug Fix     |                                                                                                    |
| Auto-sizing of the columns doesn't take into account the header text size if there are hidden233505 igGridBug Fix230823 igGridBug Fix230855 igGridBug FixBug FixCtrl + scroll, while cursor is in the grid results in scrolling, instead of zooming the browser230855 igGridBug FixgetElementInfo API doesn't work correctly when Virtualization is enabled.                                                                                                    | 233848 | igMaskEditor    | Bug Fix     | Deleted text appears after focus is lost from the editor                                                                                                    |
| 233505 igGridBug Fixcolumns on Safari230823 igGridBug FixCtrl + scroll, while cursor is in the grid results in scrolling, instead of zooming the browser230855 igGridBug FixgetElementInfo API doesn't work correctly when Virtualization is enabled.                                                                                                    | 226938 | igNumericEditor | Improvement | Widget should update when min value has changed                                                                                                    |
| 230855 igGrid Bug Fix getElementInfo API doesn't work correctly when Virtualization is enabled.                                                                                                    | 233505 | igGrid          | Bug Fix     | -                                                                                                    |
|                                                                                                    | 230823 | igGrid          | Bug Fix     | Ctrl + scroll, while cursor is in the grid results in scrolling, instead of zooming the browser                                                                                                    |
| 231717 igGrid Bug Fix " " string is rendered for empty numeric cells with template and format set                                                                                                    | 230855 | igGrid          | Bug Fix     | getElementInfo API doesn't work correctly when Virtualization is enabled.                                                                                                    |
|                                                                                                    | 231717 | igGrid          | Bug Fix     | " " string is rendered for empty numeric cells with template and format set                                                                                                    |

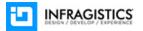

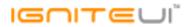

| 229564 | igGrid                         | Bug Fix | Horizontal scroll bar instead of vertical scrollbar moves by mouse wheel after changing the page size in Internet Explorer                                                                                                    |
|--------|--------------------------------|---------|----------------------------------------------------------------------------------------------------|
| 227438 | igGrid                         | Bug Fix | When columns are not created manually an error is thrown even though AutoGenerateColumns is set to true.                                                                                                    |
| 194417 | igGrid                         | Bug Fix | Cannot scroll horizontally on Mac OS using gestures from the trackpad<br><b>Note:</b><br>Horizontal scrolling with mouse wheel or trackpad is now enabled for all browsers on all<br>platforms. However for Mac OS the scroll indicator won't show when "Show scrollbars only<br>when scrolling" system option is enabled. This is because the "overflow-x" style is set to hidden<br>and the scrolling is handled in JavaScript (for a workaround suggestion see:<br>http://www.igniteui.com/help/iggrid-known-issues#scrollbar-mac). |
| 231273 | igGrid<br>(AppendRowsOnDemand) | Bug Fix | AppendRowsOnDemand duplicates rows when the "Load more data" button is clicked for the second time after hiding a column.                                                                                                    |

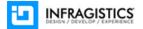

## IGNITEUI

|        |                       |             | AppendRowsOnDemand doesn't work correctly when autoCommit=true and adding or deleting                           |
|--------|-----------------------|-------------|----------------------------------------------------------------------------------------------------|
|        |                       |             | row.                                                                                                    |
|        |                       |             | Note:                                                                                                    |
|        |                       |             | Changes reflect only local (type: "local") data and are described below:<br>For autoCommit: true                |
|        |                       |             | Deleting a row will shift a new row into the view (if available) and will update the                            |
|        |                       |             | "currentChunkIndex".                                                                                            |
|        |                       |             | Adding a row will make it disappear in order to reflect its position in the data source where the               |
|        |                       |             | row is added to the end of it and will be visible when reaching the last chunk of data. Note: It's              |
|        |                       |             | up to the developer to notify the user that the row is successfully added (for example by adding                |
|        |                       |             | a tooltip aka toaster message).                                                                                 |
|        |                       |             | For autoCommit: false                                                                                           |
|        |                       |             | Added and deleted row will stay into view with different styling until igGrid.commit is called.                 |
|        |                       |             | After that they will be removed from the view in order to reflect the state of the underlying                   |
|        | igGrid                |             | data source where the added row is added to the end of it and will be visible when reaching the                 |
| 231870 | (AppendRowsOnDemand)  | Improvement | last chunk of data.                                                                                             |
| 231956 | igGrid (CellMerging)  | Bug Fix     | A bottom border is not removed from the last merged cell when selecting row.                                    |
|        |                       |             | minimalVisibleAreaWidth option in Column Fixing is throwing an error                                            |
|        |                       |             | <b>Note:</b><br>Scrollbar width is taken into an account when width of the minimal visible area of the unifixed |
| 231299 | igGrid (ColumnFixing) | Bug Fix     | container is calculated. It should not be taken into an account when scrollbar is not shown.                    |
| 231766 | igGrid (ColumnFixing) | Bug Fix     | Horizontal scrollbar position is reset when Paging, Sorting, Filtering and Hiding.                              |
| 232101 | igGrid (ColumnMoving) | Bug Fix     | The position of Column Moving icon differs between virtualized and non-virtualized grid                         |
|        |                       | 5           | Columns in the unfixed area can't be moved to the fixed area when horizontal scrollbar of                       |
|        |                       |             | unfixed area is not on the left end.                                                                            |
|        |                       |             | Note:                                                                                                    |
|        |                       |             | Resolved an issue preventing columns to be moved to the fixed area of a grid if the scroll                      |
| 232206 | igGrid (ColumnMoving) | Bug Fix     | position of the unfixed area is not 0.                                                                          |

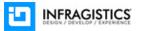

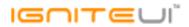

| 232276<br>230401 | igGrid (ColumnMoving)<br>igGrid (ColumnMoving) | Bug Fix<br>Bug Fix | An error: "Uncaught TypeError: Cannot set property '0' of undefined" occurs when enabling<br>Column Virtualization then moving column.<br><b>Note:</b><br>When adding Column Moving to a grid with Column Virtualization enabled, the feature will<br>throw a friendly exception notifying users that it is an unsupported scenario.<br>Disabling Column Moving for a column by index is not working                                                       |
|------------------|------------------------------------------------|--------------------|----------------------------------------------------------------------------------------------------|
| 230401           |                                                | Bug Fix            | Disabiling Column Moving for a column by mdex is not working                                                                                                    |
| 229900           | igGrid (FeatureChooser)                        | Bug Fix            | The moving dropdown remains rendered when another action item from Feature Chooser is<br>applied<br><b>Note:</b><br>Resolved an issue causing the moving submenu for the Feature Chooser to remain open if the<br>end-user chooses another non-moving option from it.                                                                                                    |
| 229852           | igGrid (Filtering)                             | Bug Fix            | When Filtering destroy API method is called not all UI elements are destroyed.                                                                                                    |
| 230830           | igGrid (Filtering)                             | Bug Fix            | Filtering in ASP.NET application is causing a post back when Enter key is pressed in Internet Explorer                                                                                                    |
| 231378           | igGrid (Filtering)                             | Bug Fix            | Filter icon is not displayed for the first column if Multi-Column Headers is enabled.                                                                                                    |
| 230276           | igGrid (GroupBy)                               | Bug Fix            | The order of grouped columns is not retained after re-binding the grid when persist option is true<br>Note:<br>The grouping expressions are now saved when reordering columns into the GroupBy area.                                                                                                    |
| 231864           | igGrid (GroupBy)                               | Bug Fix            | Pending data gets lost without throwing an exception when a grouping is cleared.<br><b>Note:</b><br>A JavaScript exception is now thrown:<br>"Grid has pending transactions which may affect rendering of data. To prevent exception,<br>application may enable autoCommit option of igGrid, or it should process dataDirty event of<br>igGridUpdating and return false. While processing that event, application also may do commit()<br>data in igGrid." |
| 230402           | igGrid<br>(igGridExcelExporter)                | Bug Fix            | igHierarchicalGrid child grid headers data is not exported if parent grid headers contain the same data                                                                                                    |
| 230640           | igGrid                                         | Bug Fix            | Hidden columns are exported as visible columns when jQuery 3 is used                                                                                                    |
|                  | 0                                              | -0                 |                                                                                                    |

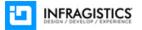

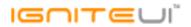

|        | (igGridExcelExporter)     |         |                                                                                                    |
|--------|---------------------------|---------|----------------------------------------------------------------------------------------------------|
| 229575 | igGrid (Multi-Row Layout) | Bug Fix | hasVerticalScrollbar method returns incorrect value in Firefox when grid is configured with<br>Multi-Row Layout.<br><b>Note:</b><br>Calling hasVerticalScrollbar method returns false in Firefox when grid is configured with Multi-<br>Row Layout and vertical scrollbar is shown                                                                                       |
| 231342 | igGrid (Responsive)       | Bug Fix | Template columns are not evaluated correctly when using igGrid in Responsive mode<br><b>Note:</b><br>Resolved an issue with igGridResponsive's single column template not properly evaluating array<br>values for object columns causing {{each}} templates for them to render incorrectly.                                                                              |
| 232818 | igGrid (Selection)        | Bug Fix | When Column Fixing is enabled horizontal scrollbar on the unfixed column area moves while selected cell moves on the fixed column area                                                                                                    |
| 230725 | igGrid (Selection)        | Bug Fix | Selected row index becomes incorrect after replacing data source when the grid is configured with virtualizationMode="continuous".                                                                                                    |
| 233614 | igGrid (Selection)        | Bug Fix | rowSelectionChanging and rowSelectionChanged events are fired when do multiple selection<br>(pressing the SHIFT key and clicking rows) again for the already selected rows.<br><b>Note:</b><br>Resolved an issue causing row selection changing/changed events to fire even though the user<br>Shift clicks on the same row essentially causing selection not to change. |
| 233499 | igGrid (Updating)         | Bug Fix | Browser "stops responding" when a TAB key is pressed after a Japanese character is entered<br>into a cell.<br><b>Note:</b><br>Resolved an issue causing an Internet Explorer crash when attempting to navigate out of a cell<br>input in IME mode.                                                                                                    |
| 212386 | igGrid (Updating)         | Bug Fix | If commit API is called in cellEditEnded after Tab key is pressed in edit mode, focus is given to<br>the first editable cell in the grid.<br><b>Note:</b><br>Resolved an issue causing Updating to reset its navigation parameters between edits if a DOM<br>changing grid API is called as part of an editing event handler.                                            |

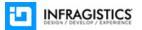

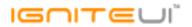

| 232098 | igGrid (Virtualization)           | Bug Fix | Alternate row background color is applied to the first row when virtualizationMode is "fixed"                                                                                                    |
|--------|-----------------------------------|---------|----------------------------------------------------------------------------------------------------|
| 232109 | igGrid (Virtualization)           | Bug Fix | Bottom border does not exist when Virtualization is enabled                                                                                                    |
| 231966 | igHierarchicalGrid                | Bug Fix | Hierarchical grid does not construct the correct URL for LoadOnDemand for the second child layout when the "rest" option is set to true                                                               |
|        |                                   |         | "igchildgridcreating" event cannot be cancelled Note:                                                                                                    |
| 232316 | igHierarchicalGrid                | Bug Fix | The even now can be cancelled.                                                                                                    |
| 232317 | igHierarchicalGrid                | Bug Fix | Expanding a child grid that has null children causes an exception                                                                                                    |
| 230440 | igHierarchicalGrid                | Bug Fix | Row expanding continues very slowly and infinitely when child grid is configured with height in percentage.                                                                                           |
| 229540 | igHierarchicalGrid<br>(Filtering) | Bug Fix | Opening the Advanced Filtering Dialog for a child grid, changing the page size and opening it again for the same child throws an error                                                                |
| 229409 | igHierarchicalGrid<br>(Updating)  | Bug Fix | When calling saveChanges API on igHierarchicalGrid instantiated on DIV element the resulting transaction is duplicated                                                                                |
| 230324 | igLayoutManager                   | Bug Fix | Hiding header and footer does not work                                                                                                    |
| 231884 | igPivotGrid                       | Bug Fix | levelSortDirections[1] are not applied if there is no "All" hierarchy defined                                                                                                    |
| 186665 | igPivotGrid                       | Bug Fix | igPivotGrid levels are not expanding consistently                                                                                                    |
| 217690 | igPivotGrid                       | Bug Fix | igPivotGrid dropdown filter icon is missing                                                                                                    |
| 221609 | igPivotGrid                       | Bug Fix | "Uncaught TypeError: Cannot read property 'visibleResult' of null" error is thrown when removing a row, expand and then collapse                                                                      |
|        |                                   |         | Popover is not positioned as expected <b>Note:</b>                                                                                                    |
| 230963 | igPopover                         | Bug Fix | Popover is positioned partially visible on the bottom while there is enough space on the top.                                                                                                    |
|        |                                   |         | Although setting direction='right', igNotifier shows on top of the target element at first.<br><b>Note:</b><br>When the "direction" option is specified and it is not "auto", popover should be shown |
| 228621 | igPopover                         | Bug Fix | according to the direction option, no matter if there is not enough space for it to be shown.                                                                                                    |
|        |                                   |         |                                                                                                    |

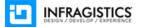

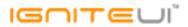

| 227828 | igSparkline           | Bug Fix | Problem with scrolling of charts on mobile devices<br><b>Note:</b><br>Scrolling of the page on mobile devices when thumb is placed over the Sparkline control has<br>been fixed. |
|--------|-----------------------|---------|----------------------------------------------------------------------------------------------------|
| 228636 | igTreeGrid (Updating) | Bug Fix | Paging does not work correctly when adding child rows (via the API) while the grid is filtered                                                                                   |
|        |                       |         | Disable is not working with Knockout observable<br><b>Note:</b><br>igCombo disable and igEditor disable Knockout binding handlers are added, in order to be able                 |
| 230313 | KnockoutJS (igCombo)  | Bug Fix | to enable/disable controls, while binding to observable value from the ViewModel                                                                                                 |

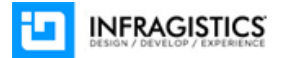